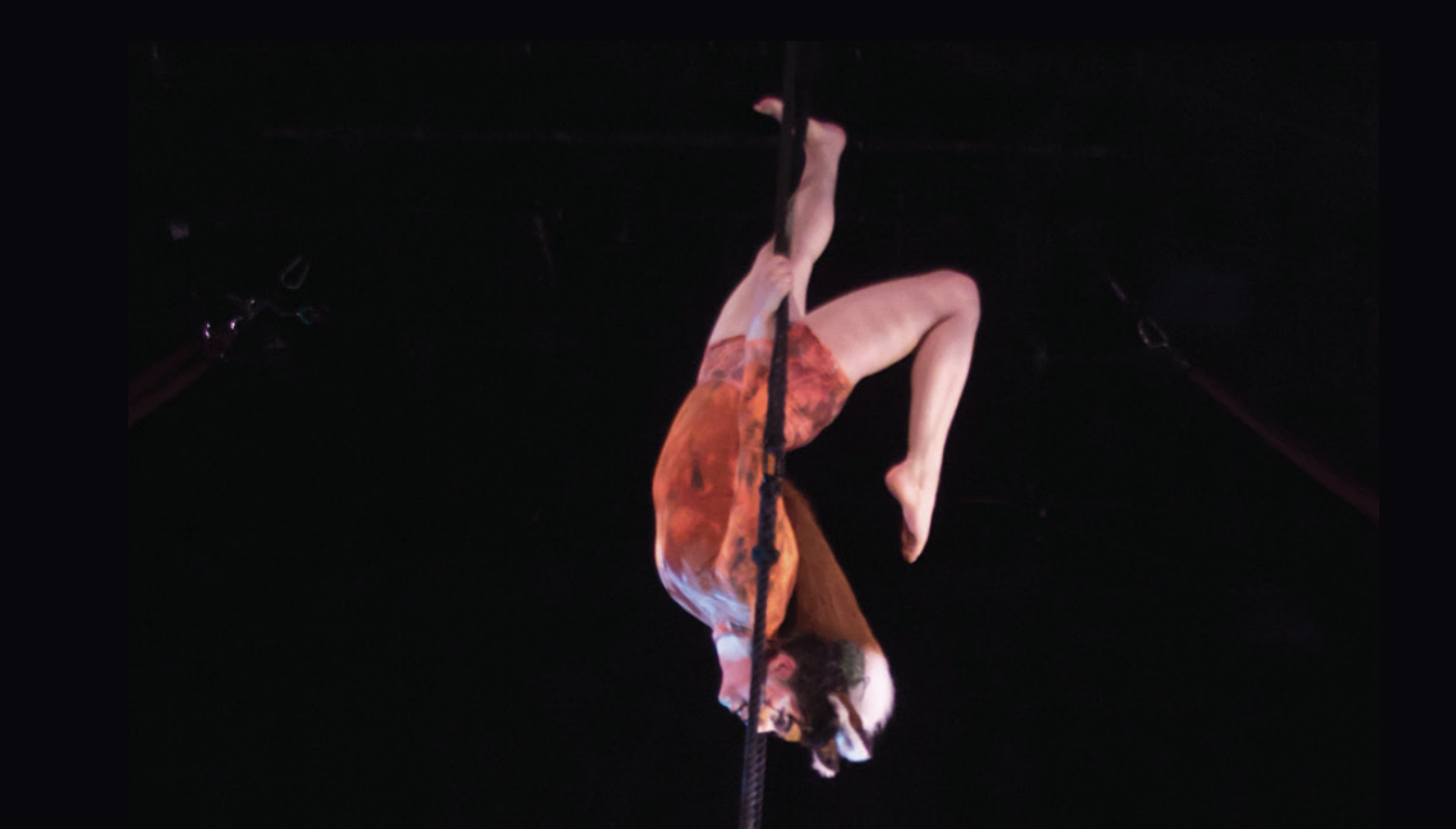

## A little magic can take you a long way

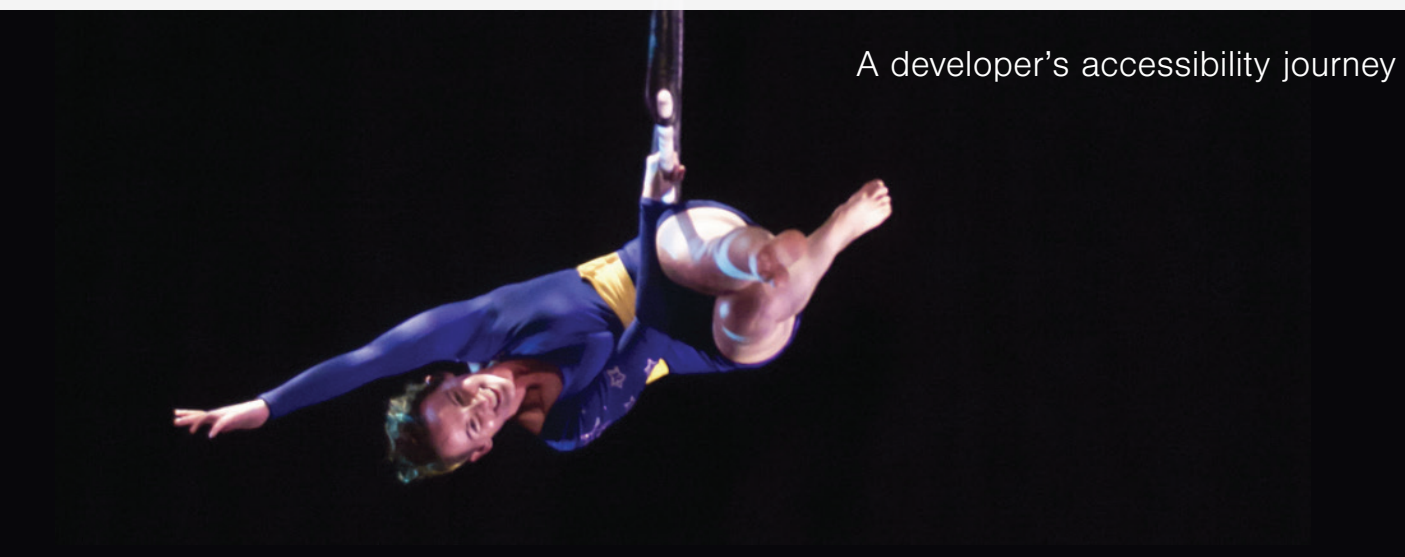

Over the last year, I've been diving into accessibility and WCAG 2.0 (and now 2.1) guidelines. I've attended conferences, workshops and webinars, and read countless articles. I've been practicing better habits and finding interesting solutions to common accessibility bugs in my day to day work as a software engineer at ThinkShout.

In this session, I'll be sharing my journey in accessibility and some of the most effective things I've picked up along the way. Since this year's theme is circus inspired, I'll be using my other passion, duo trapeze, to illustrate the journey. After all, both coding and circus involve just a touch of magic.

Sometimes accessibility can seem impossible, and you don't know where to begin. But progress is made up of tiny decisions. This session will show developers how they can take the plunge and confidently build with accessibility in mind.

Topics covered will include:

- Testing as you build, and the tools I've found to be most helpful
- Resources for building keyboard-friendly interactive svgs, non text links, supermenus with dropdowns
- How to use ARIA labels
- Easy wins: using the Skip to main content link and assigning headers
- Making links more accessible

Trapeze photos will be used to illustrate the metaphor, with graphics to explain things like regions and aria labels. The focus of the talk is diving in and letting go of perfection. Try things, move forward, take achievable steps. It won't be perfect, and that's ok. Any work done to make a site more accessible is better than standing still.

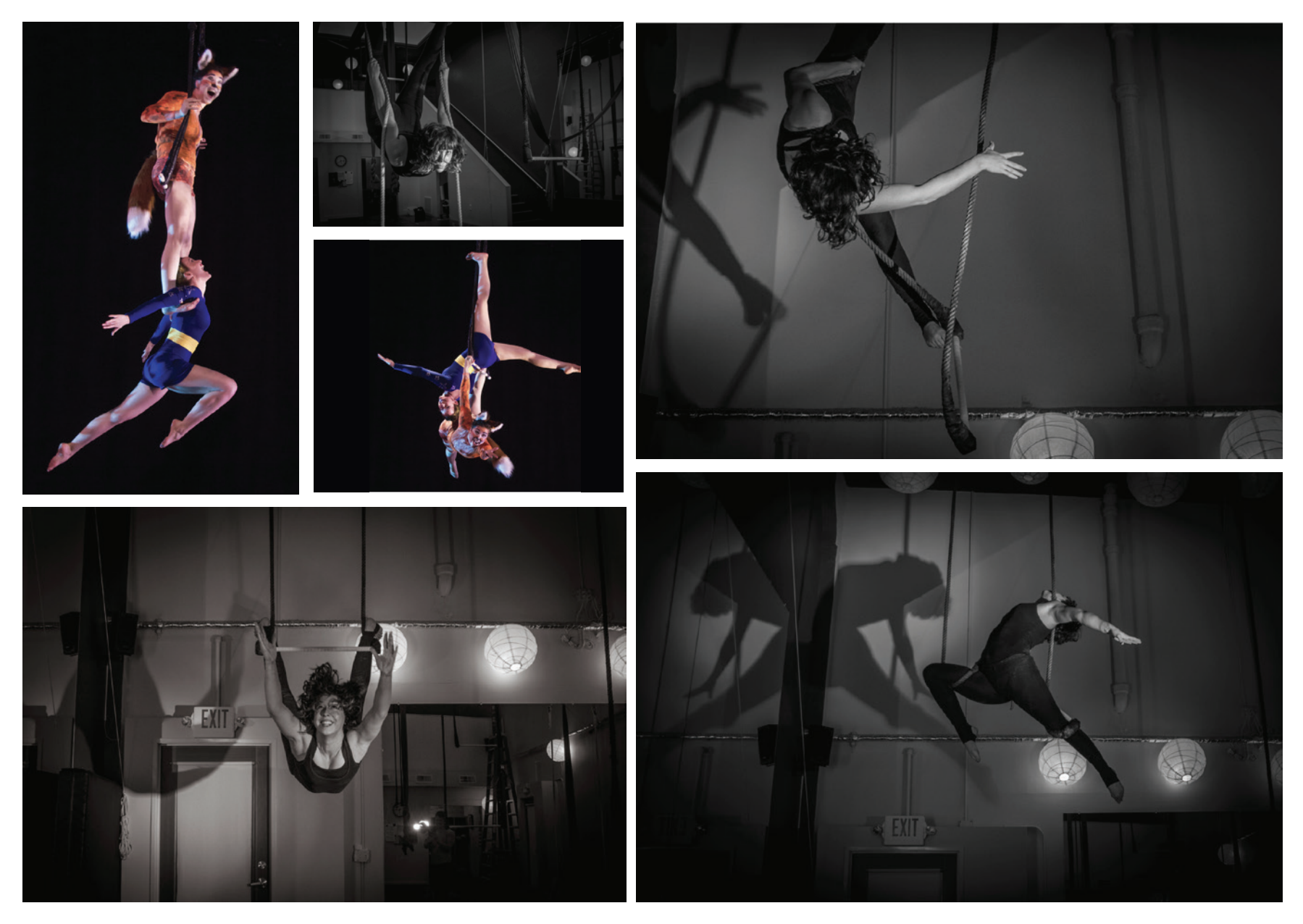

With a few new skills and some practice, we've got all it in us to make accessible web development look effortless and work beautifully.